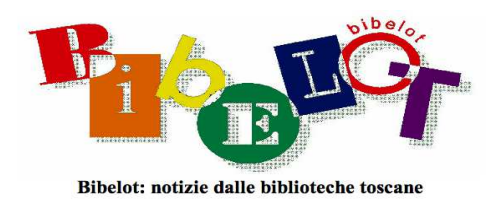

## La comunità dei wikipediani

## Susanna Giaccai

Quando a un volontario capita di parlare della sua attività di scrittura di voci in Wikipedia, spesso incontra lo stupore di chi lo ascolta. In effetti siamo così abituati a cercare informazioni nel web che difficilmente ci si pone la domanda di come funzioni il meccanismo di risposta. Se pochi sanno quali sia il funzionamento di Google e cioè che il suo funzionamento si basa su copie periodiche di pagine, immagini, filmati, ecc. dal web in un database che viene successivamente indicizzato e sul quale l'utente lancia la sua ricerca, intuiscono tuttavia che sotto ci sia una qualche forma di automatismo; pochissimi sono invece coloro che immaginano la quantità e qualità di lavoro dei milioni di volontari che sta dietro le numerose versioni linguistiche di Wikipedia.

In realtà, prima di essere una enciclopedia, Wikipedia è una grande comunità. Le oltre 30 milioni di voci enciclopediche esistenti nelle oltre 300 versioni linguistiche di Wikipedia sono affiancate da pagine in cui i volontari commentano il testo, suggeriscono modifiche, discutono quali informazioni aggiungere e quali levare; altri volontari nel frattempo migliorano il testo, aggiungono fonti bibliografiche, creano collegamenti ad altre voci enciclopediche: creano una ragnatela che lega questa voce ad altre voci, per favorire una navigazione trasversale nell'enciclopedia e contemporaneamente favorire l'approfondimento della lettura suggerendo link verso risorse esterne a Wikipedia.

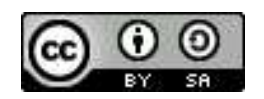

Wikipedia non è il solo prodotto della comunità dei volontari; da quando è nata nel 2000 a essa si sono affiancati progressivamente altre 10 progetti tematici, a loro volta tra loro connessi e connessi a Wikipedia. Le immagini presenti nelle voci di Wikipedia provengono da Commons, un archivio in cui livato sono presenti 88 milioni di immagini, file sonori e file audio. Riferimenti a opere edite da oltre 70 anni si linkano a

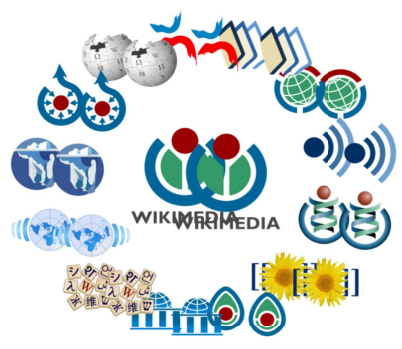

Wikisource, la biblioteca digitale del mondo Wikimedia ove i volontari emanuensi del XXI secolo rileggono trascrizioni OCR di testi digitalizzati. Le voci biografiche possono trovare in Wikicite citazioni di quel biografato o su quel biografato. Da Wikidata, la banca dati libera ed aperta contenente oltre 100 milioni di elementi, vengono tratte le informazioni sintetiche presenti nelle schede sinottice in alto a destra.

Questa grande comunità multi linguistica di milioni di volontari costruisce nuove voci enciclopediche ma soprattutto organizza l'enciclopedia, ne cura l'omogeneità, la coerenza formale e stilistica, l'aggiornamento, lo stile linguistico e soprattutto la manutenzione, con una attività continua di monitoraggio delle voci create. Questa comunità definisce regole editoriali per garantire la qualità dell'enciclopedia. Conoscere e capire queste regole che la comunità dei volontari si è data richiede tempo e pazienza.

Un buon inizio è osservare la struttura delle voci ed il linguaggio utilizzato. Una voce enciclopedica si differenzia da un saggio per la sua struttura: «una ordinata e ben leggibile collezione di concetti», come è specificato nel *Manuale di stile*. Partendo da un argomento, dopo aver letto la voce, navighiamo dalle Categorie poste a fine voce, ad altre voci simili e via così, facendo attenzione a come le voci sono strutturate e alla lingua utilizzata.

Molti volontari collaborano a Wikipedia lavorando su voci di proprio interesse, seguono le regole editoriali e non si occupano di altro. Molti altri invece, oltre a scrivere voci, entrano in colloquio con gli altri wikipediani per i motivi più disparati. Normalmente succede di rendersi conto che nella barra di navigazione in alto compaia un numero; se incuriositi ci si clicca sopra e si viene portati nella propria pagina di discussione: es. 'Discussione utente:pincopall*'*; in quella pagina vediamo i messaggi che altri utenti ci hanno scritto. Prima di tutto ci sarà un ampio messaggio di benvenuto.

In questa pagina vi sono diversi link a pagine di aiuto; utile è iniziare seguendo il 'tour guidato' per avere una panoramica del funzionamento di Wikipedia; passando poi a *Raccomandazioni e linee guida,* ove si trova la sezione *Linee guida sullo stile* e, nello specifico, il *Manuale di*

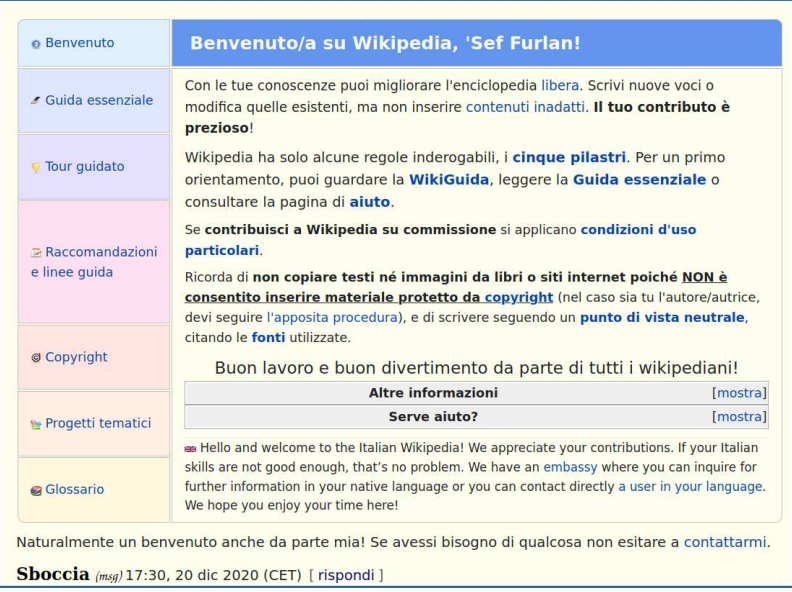

*stile* che è consigliabile leggere interamente.

Per conoscere la comunità è possibile iniziare chiedendo suggerimento sulla voce che si vuole scrivere all'utente che a fondo del box di benvenuto ha scritto la frase: «Naturalmente un benvenuto anche da parte mia! Se avessi bisogno di qualcosa non esitare a contattarmi*» 1* .

Cliccando su 'contattami' si viene portati in una pagina con il nome: '2° modulo Come discutere*',* in cui viene spiegato come colloquiare con i volontari. Un altro modo è quello di andare al link 'Bar', che si trova nella sezione *Comunità* nella barra di navigazione verticale a sinistra; il 'bar' è il luogo in cui i wikipediani discutono argomenti generali relativi a Wikipedia. Leggere le discussioni sulle diverse questioni è utile da un lato per capire meglio la questione stessa e dall'altro per capire le modalità di scambio tra wikipediani. Ci sono anche discussioni che vanno avanti per diverso tempo e vengono concluse da una decisione, mentre alcune si arenano senza giungere a conclusione o magari riprendono dopo mesi oppure addirittura anni.

Oltre al 'Bar', esistono molti altri luoghi in cui i wikipediani scambiano opinioni (o, come usano dire loro, 'discutono'): esiste la pagina di discussione di ogni voce in cui si discute di miglioramenti, correzioni sostanziali ecc. da fare sulla voce. Come esempio si veda lo scambio di opinioni sulla collocazione politica di Calenda, nel centro o nel centrosinistra,

<sup>1 &</sup>lt;https://it.wikipedia.org/wiki/Aiuto:Tour\_guidato/Tutorial\_2-3>

nella pagina: 'Discussione:Carlo Calenda#Collocazione', di 'Azione nello spettro politico'<sup>2</sup> ; oppure questa altra discussione sulla voce Comunismo<sup>3</sup>.

Come si può vedere ogni messaggio finisce con la firma di chi lo ha scritto. Questa firma viene prodotta cliccando sul simbolo e presente nella barra di formattazione in testa al box in cui si scrive. La firma è composta da due link: il *nickname* dell'utente, che porta alla sua pagina utente, mentre la parola *msg* porta alla pagina di discussione dell'utente. Dato che le voci della versione italiana di Wikipedia sono attualmente 1.7 milioni, sono attualmente presenti quasi altrettante pagine di discussione sulle voci.

Altro luogo molto importante dove è alto il livello del confronto sono i 'Progetti tematici', ove i volontari raggruppano le voci di Wikipedia per argomento per favorire l'utente nella navigazione tematica dell'enciclopedia. Le discussioni su come organizzare questi Portali

e quali nuove voci invitare a scrivere o quali rendere omogenee nella struttura vengono fatte dai volontari nei relativi 'Bar tematici'. Il 'Portale Cucina'<sup>4</sup> , per esempio, è curato da un Progetto Cucina<sup>5</sup> in cui troviamo liste di voci da ampliare, scrivere, migliorare ecc., oltre a indicazioni su come scrivere una voce su temi culinari. La pagina di discussione di questo progetto si chiama "*Chez Babette"*<sup>6</sup> e lì possiamo

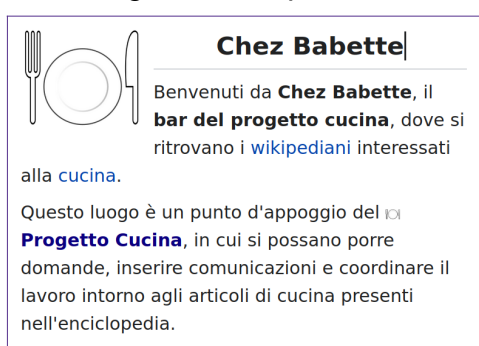

seguire gli scambi di opinione tra wikipediani; si veda per esempio la discussione sul tema della salsa alla mugnaia.

Come si può leggere si parla di aspetti formali: 'forma del nome', 'rinvio da una forma ad un altra*'*, e di contenuti: «non si usano le noccioline ma il burro molto cotto*»*. Viene suggerito di non tradurre '*beurre noisette'* con 'burro di noccioline', trattandosi di burro vaccino caramellato<sup>7</sup>.

Ampi spazi sono dedicati alle discussioni sull'enciclopedicità delle voci. Si tratta infatti di un concetto non sempre facilmente comprensibile perché i criteri di enciclopedicità si

<sup>2</sup> Si veda la pagina Discussione:Carlo Calenda <https://tinyurl.com/35kxfas5>

<sup>3</sup> Si veda < https://it.wikipedia.org/wiki/Discussione:Comunismo>

<sup>4</sup> Si veda < https://it.wikipedia.org/wiki/Portale:Cucina>

<sup>5</sup> Si veda <https://it.wikipedia.org/wiki/Progetto:Cucina>

<sup>6</sup> Si veda <https://it.wikipedia.org/wiki/Discussioni\_progetto:Cucina>

<sup>7</sup> Si veda < https://it.wikipedia.org/wiki/Discussioni\_progetto:Cucina#Alla\_mugnaia>

basano su cinque criteri fondamentali, i cosiddetti '5 Pilastri*' 8* , ma hanno modulazioni diverse a seconda dell'ambito della voce; e sono quindi occasione di discussioni molto lunghe e accese. Un esempio è la discussione sulla enciclopedicità dei politici che inizia nel maggio 2008; dopo un intenso scambio di opinioni tra alcune decina di wikipediani, per 41 pagine e una ventina di pagine di discussione su come votare la proposta, vengono definiti i criteri che saranno poi aggiornati negli anni successivi, con altre decine di pagine di discussione, e quando nasceranno le città metropolitane $^{\rm 9}$ .

Una recente ampia discussione tra volontari si è avuta per una rilevante novità: la creazione di un filtro per impedire la pubblicazione immediata di una nuova voce a utenti non registrati o a utenti con meno di 50 modifiche fatte. Si tratta di una funzione già presente da molti anni nella versione inglese di Wikipedia, che viene ora sperimentata nella Wikipedia in italiano. In pratica le voci create da utenti non registrati o da nuovi utenti vengono automaticamente tolte da Wikipedia e spostate in una sezione specifica denominata Bozze per consentirne una revisione da parte di utenti esperti<sup>10</sup>. In questo caso la discussione avviata al Bar di Wikipedia in gennaio 2021<sup>11</sup>, dopo 40 pagine viene spostata in una nuova pagina: "Discussione Wikipedia, bozza*",* di 100 pagine tutt'ora attiva anche se la funzione Bozza è in funzione in via sperimentale.

La comunità dei volontari si incontra anche nella vita reale oltre ad esistere online: ogni anno i volontari si radunano nella città di un paese diverso per un incontro chiamato Wikimania. In Italia si è avuta una Wikimania nel 2016 a Esino Lario, un piccolo comune sul lago di Como che per una settimana ha raddoppiano i propri abitanti<sup>12</sup>. Nel 2020 la Wikimania prevista a Bangkok è stata annullata a causa del Covid; nel 2021 si è svolta solo in modalità virtuale e quest'anno, invece, per una scelta ecologica di risparmio sui

<sup>8</sup> Si veda <https://it.wikipedia.org/wiki/Wikipedia:Cinque\_pilastri>

<sup>9</sup> Si veda <https://tinyurl.com/2p8zpy4z>

<sup>10</sup> Si veda <https://it.wikipedia.org/wiki/Wikipedia:Bozza>

<sup>11</sup> Si veda la pagina Wikipedia:Bar/Discussioni/Nuovo namespace per le voci nuove? <https://tinyurl.com/z6kkkwfz>

<sup>12</sup> Cfr. Susanna Giaccai, *"*Wikimania2016 a Esino Lario. Wikipediani di tutto il mondo in un paesino sul lago di Como*"*, in *«Vedi Anche» (*2016), n. 1, <https://riviste.aib.it/index.php/vedianche/article/view/11547>

viaggi aerei, la Wikimania si è svolta dall'11 al 14 agosto in 60 paesi diversi e parzialmente anche online.

Nel corso dell'anno ci sono anche incontri tematici di scrittura collettiva di voci chiamati 'Wiki Hackathon*',* organizzati in Italia dalla associazione Wikimedia

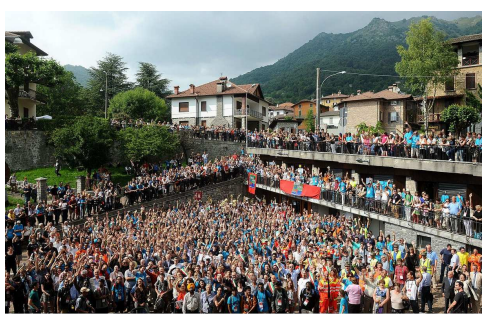

*Foto di gruppo per Wikimania a Esino Lario*

Italia, associazione no profit che promuove Wikipedia e la cultura libera, o da gruppi di wikipediani legati a un territorio o a una Università<sup>13</sup>.

L'enciclopedia online è una grande comunità di persone interessate a condividere le proprie conoscenze in modo efficace, condiviso, gratuito ed aperto; chi vuole collaborare deve capire che la comunità si è data delle regole editoriali che vanno lette e rispettate e che la comunità sente propria l'enciclopedia e la cura con attenzione, costanza, continuità; che accoglie con favore i nuovi arrivati ma è rigida nel far rispettare le regole che si è data. Nella pagina di istruzioni 'Wikipedia:Wikilove' si legge:

«Wikilove è un termine coniato sulla mailing list<sup>14</sup> internazionale di Wikipedia e si riferisce a un generale spirito di collegialità e mutua comprensione. Siccome persone di prospettive e idee radicalmente differenti possono trovarsi a lavorare intorno al progetto Wikipedia $^{\rm 15}$  – fondamentalisti religiosi e umanisti laici, conservatori e progressisti – è necessario non farsi prendere la mano e mantenere pacati i toni delle discussioni, perché siamo tutti qui per un'unica ragione: amiamo accumulare, ordinare, strutturare e rendere liberamente disponibili le conoscenze che abbiamo al fine di creare un'enciclopedia senza precedenti.»

## Susanna Giaccai

Redattrice di Wikipedia, Wikisource, Wikidata e bibliotecaria

## giaccai@ pm.me

<sup>13</sup> Si veda <https://it.wikipedia.org/wiki/Wikipedia:Raduni>

<sup>14 &</sup>lt;Mailing list – Wikipedia>

<sup>15 &</sup>lt; Wikipedia – Wikipedia>